## *How to Affiliate as Non-EMS Certified Personnel*

- 1) Click on the provided link: https://vdhems.vdh.virginia.gov/emsapps/f?p=200:16
- 2) Select "No" unless you have a portal account.
	- An Agency of the Commonwealth of Virginia  $\bm{V}$   $\bm{D} \bm{H}$  VIRGINIA DEPARTMENT OF HEALTH To protect the health and promote the well-being of all people in Virginia Office of Emergency Medical Services \ Regulation & Compliance Enforcement **Non-Certified Personnel Account Request** The following page will enable non-certified providers (e.g. drivers, auxiliary members, and others without EMS certification) to register for an EMS number and access EMS Portal. \* Do you have a Portal Account with OEMS?  $\bigcirc$  No  $\bigcirc$  Yes
- 3) Enter your social security number.

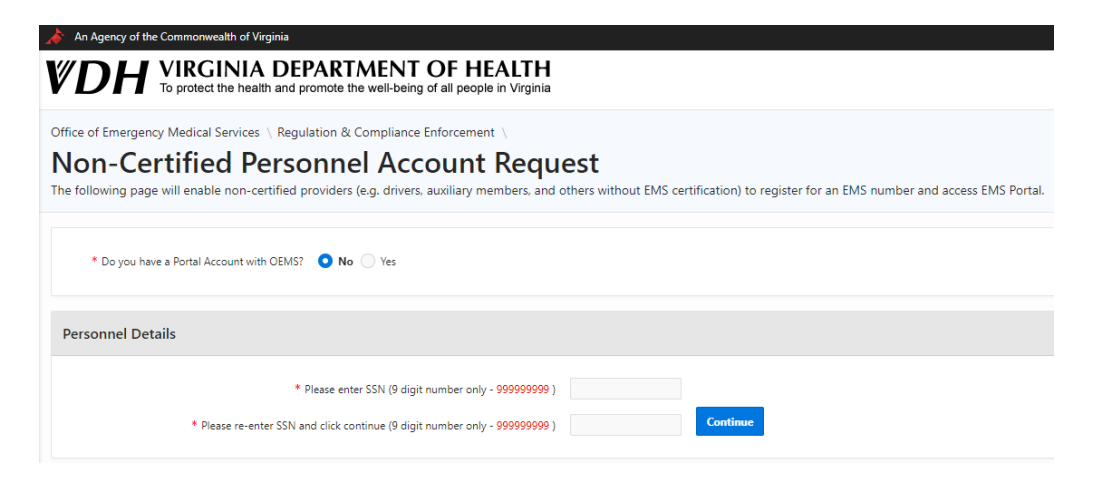

4) Complete the required information and click "Submit Application".

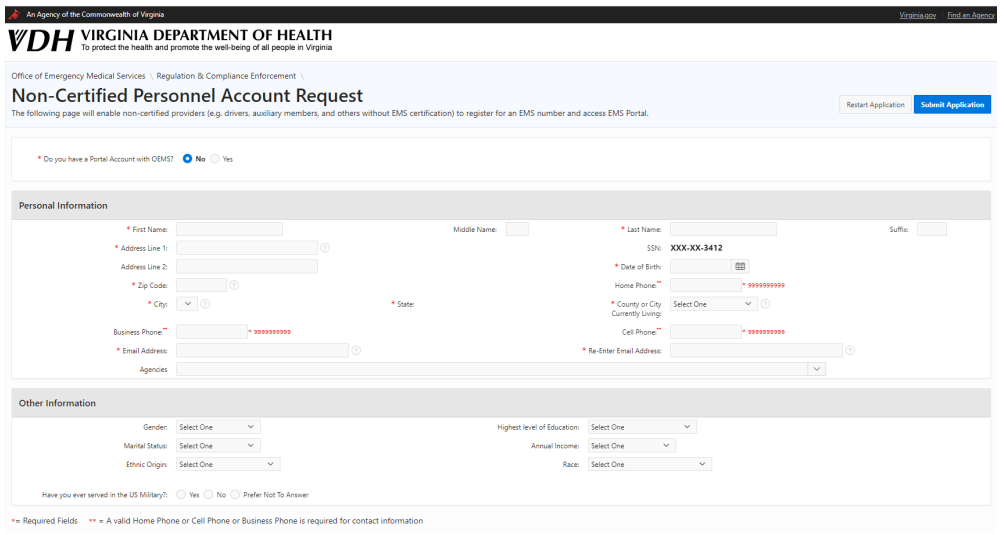

5) You will receive an email prompting you to finish setting up your account.